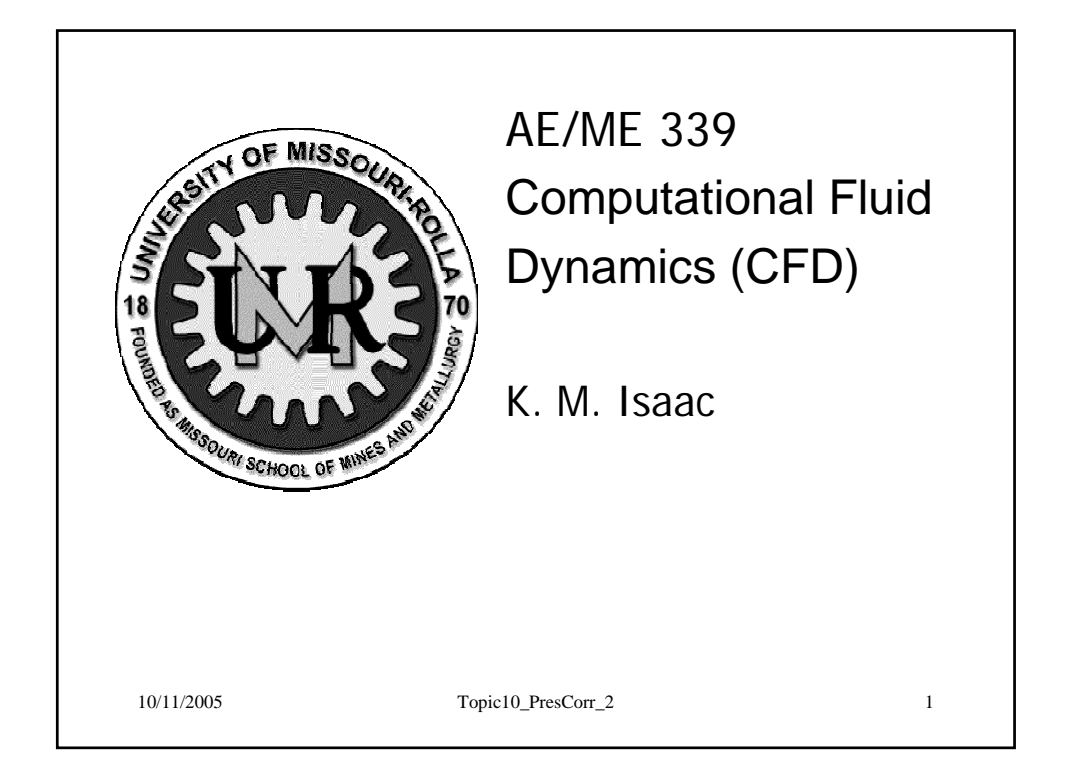

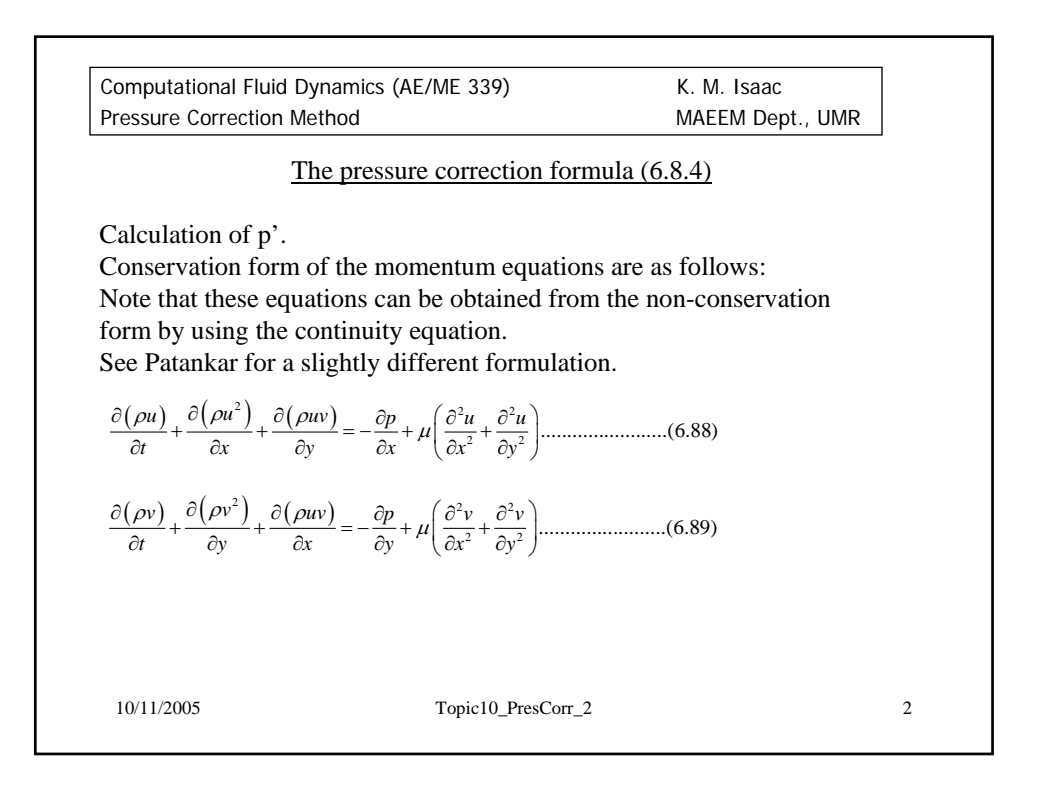

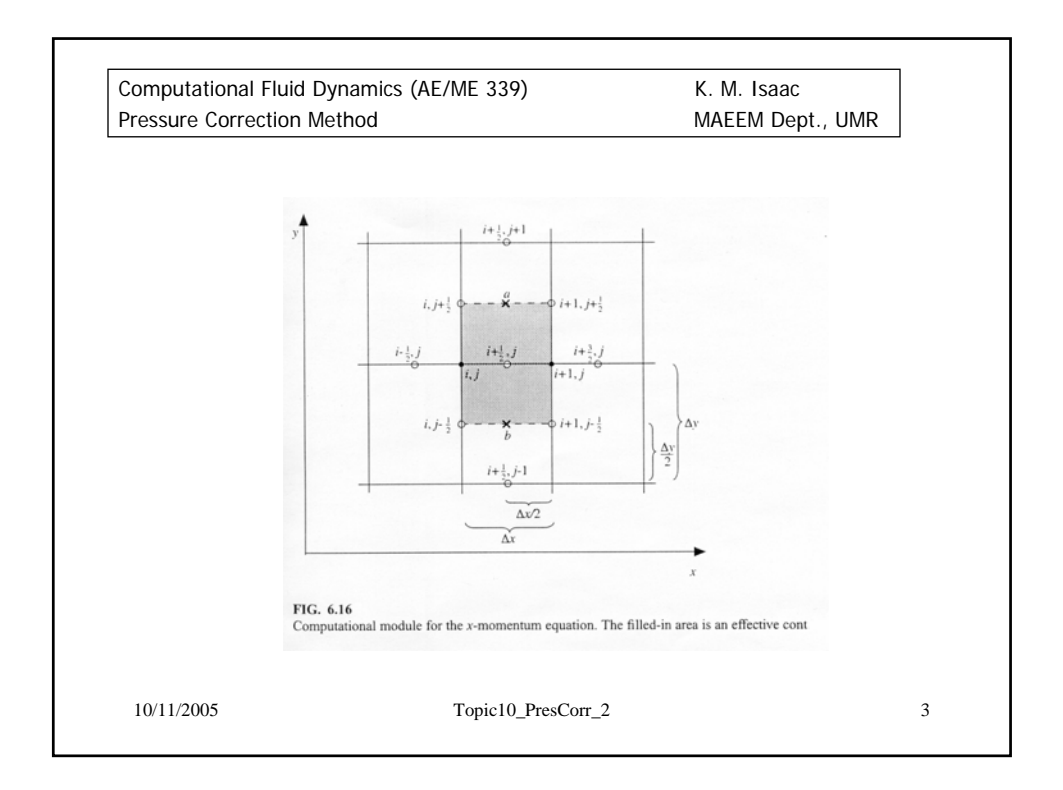

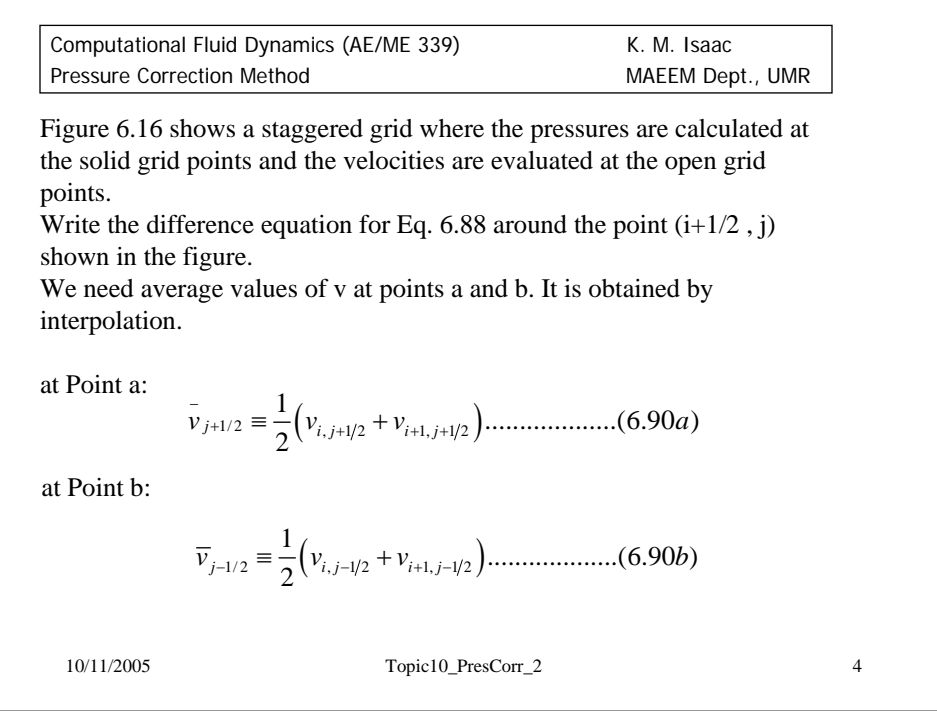

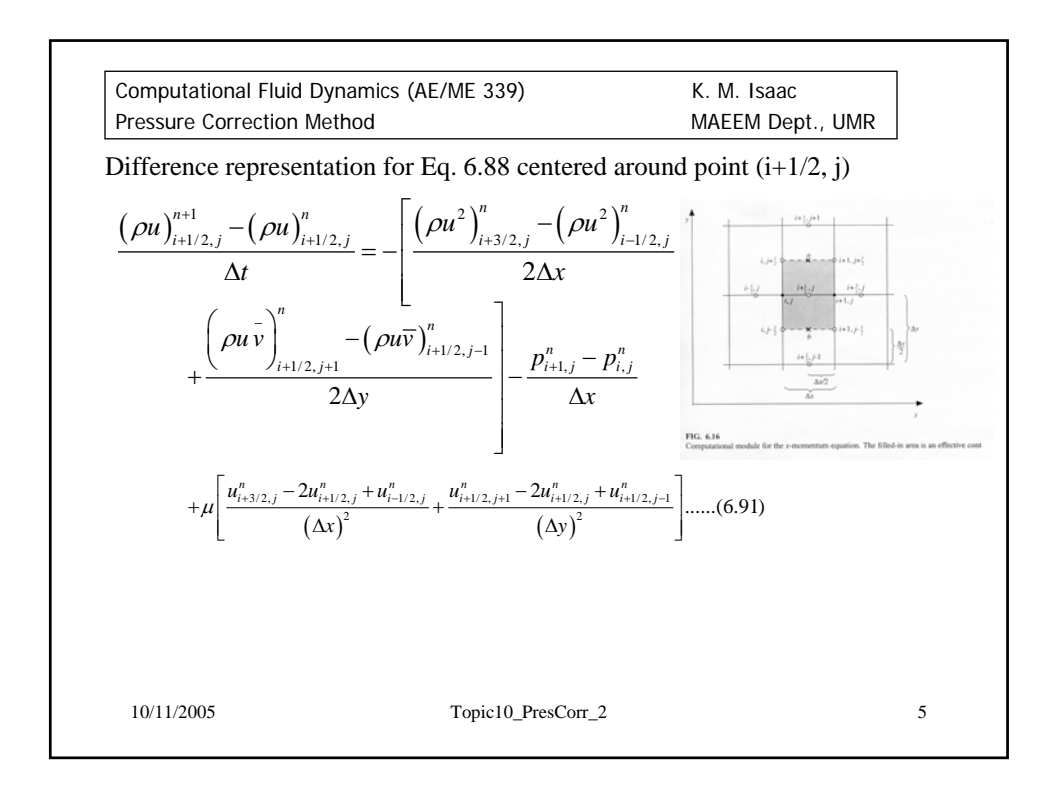

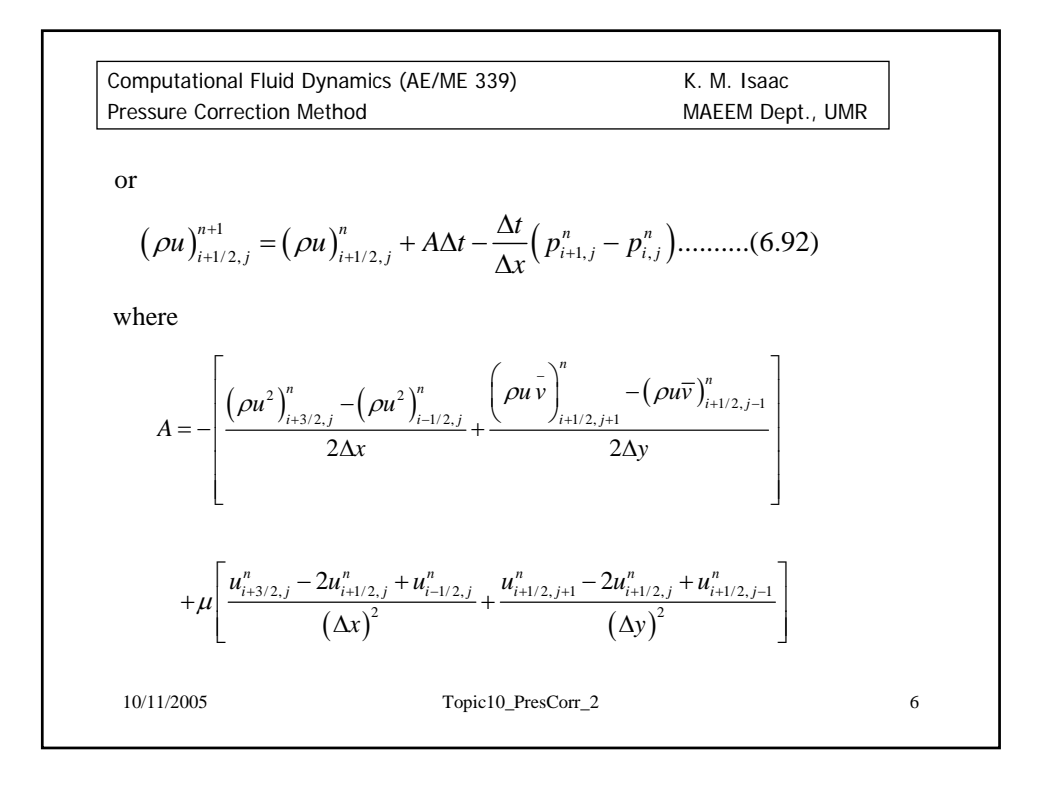

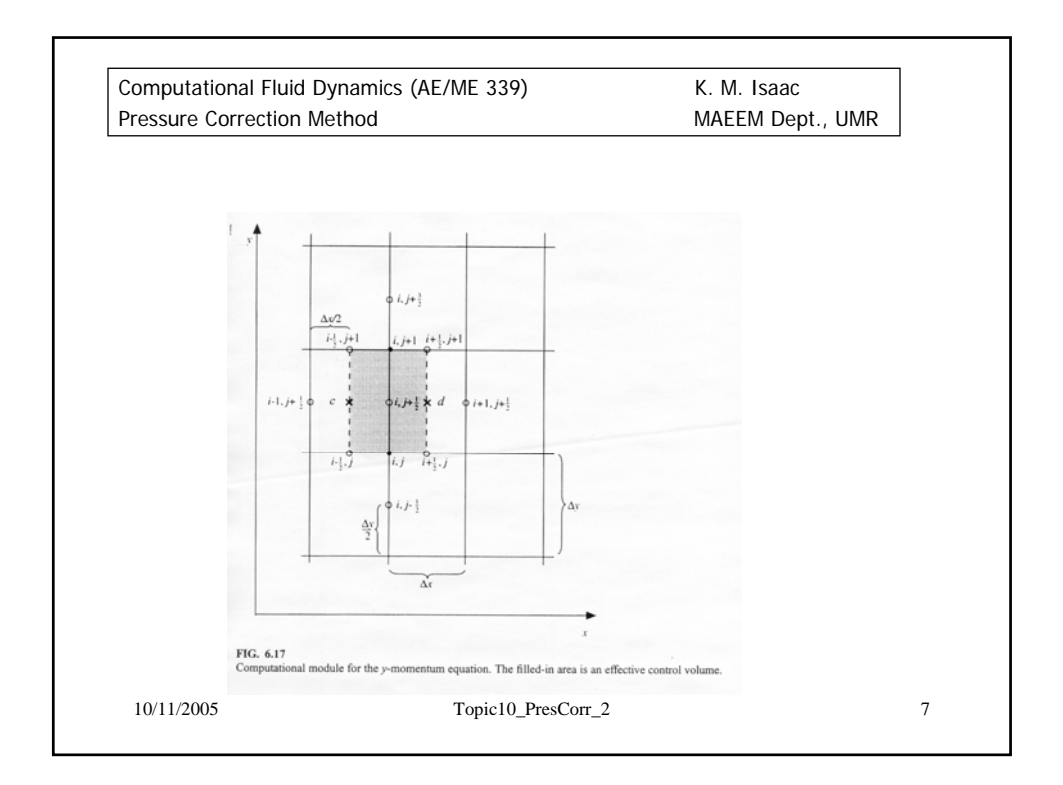

Computational Fluid Dynamics (AE/ME 339)

\nK. M. Isaac

\nPressure Correction Method

\nAt Point c:

\n
$$
\overline{u} = \frac{1}{2} \left( u_{i-1/2,j} + u_{i-1/2,j+1} \right)
$$
\nAt Point d:

\n
$$
\overline{u} = \frac{1}{2} \left( u_{i+1/2,j} + u_{i+1/2,j+1} \right)
$$
\nUse forward difference in time and central difference in space in Eq. 6.89 gives

\n
$$
\left( \rho v \right)_{i,j+1/2}^{n+1} = \left( \rho v \right)_{i,j+1/2}^{n} + B \Delta t - \frac{\Delta t}{\Delta x} \left( p_{i,j+1}^{n} - p_{i,j}^{n} \right) \dots \dots \dots \dots \quad (6.93)
$$
\nTopic 10/11/2005

\nTopic 10-PresCorr\_2

\nSo

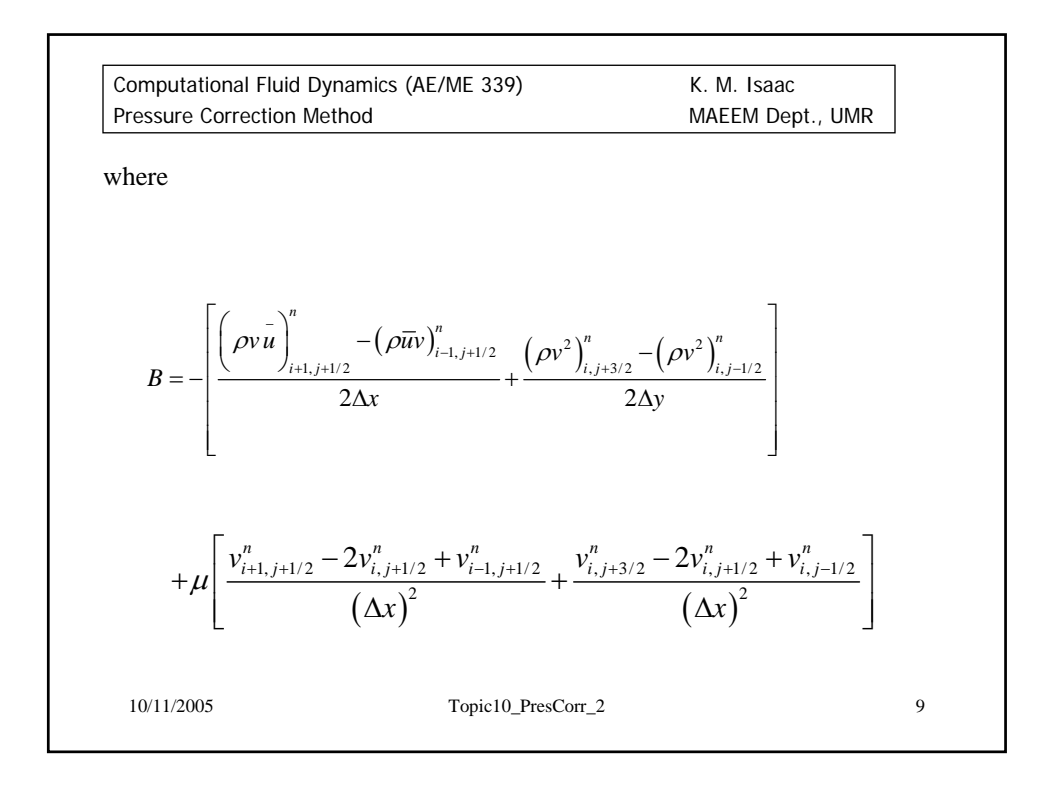

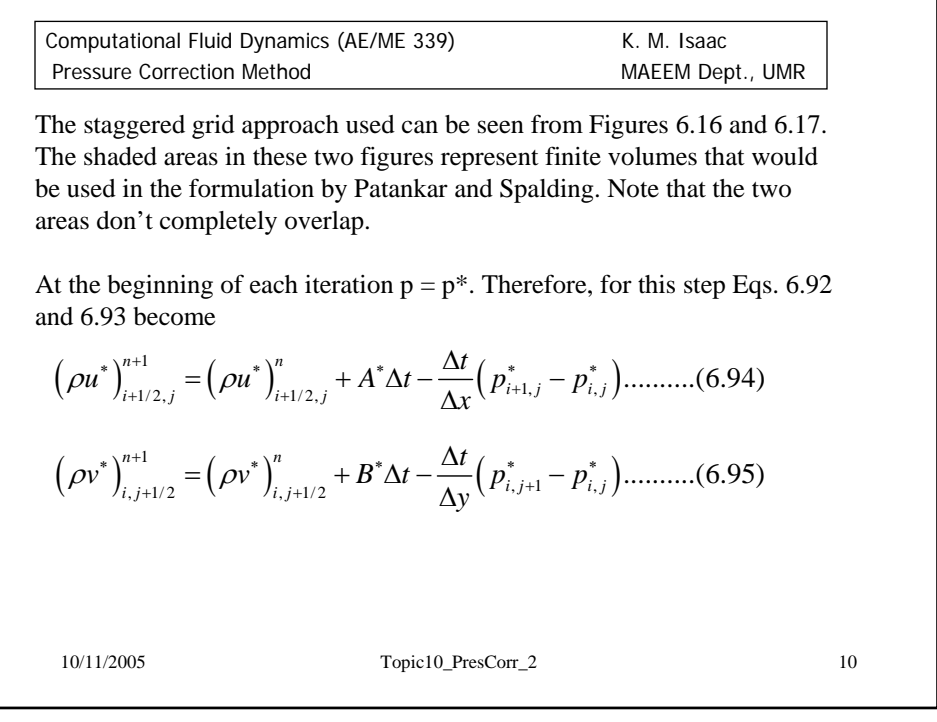

Computational Fluid Dynamics (AE/ME 339) K. M. Isaac  
\nPressure Correction Method  
\nSubtract Eq. 6.94 from Eq. 6.92 and Eq. 6.95 from Eq. 6.93 to get the  
\nfollowing:  
\n
$$
(\rho u)^{n+1}_{i+1/2,j} = (\rho u)^n_{i+1/2,j} + A\Delta t - \frac{\Delta t}{\Delta x} (p_{i+1,j} - p_{i,j}) \dots \dots \dots (6.96)
$$
\nwhere  
\n
$$
(\rho u)^{n+1}_{i+1/2,j} = (\rho u)^{n+1}_{i+1/2,j} - (\rho u^*)^{n+1}_{i+1/2,j}
$$
\n
$$
(\rho u^*)^n_{i+1/2,j} = (\rho u)^n_{i+1/2,j} - (\rho u^*)^n_{i+1/2,j}
$$
\n
$$
A = A - A^*, \qquad p_{i+1,j}^* = p_{i+1,j} - p_{i+1,j}^*, \qquad p_{i,j}^* = p_{i,j} - p_{i,j}^*
$$
\n10/11/2005  
\nTopic10\_PresCorr\_2

Computational Fluid Dynamics (AE/ME 339) K. M. Isaac  
\nPressure Correction Method MAEEM Dept., UMR  
\n
$$
(\rho v')_{i,j+1/2}^{n+1} = (\rho v')_{i,j+1/2}^{n} + B'\Delta t - \frac{\Delta t}{\Delta y} (p_{i,j+1} - p_{i,j}').\dots \dots \dots (6.97)
$$
\nwhere  
\n
$$
(\rho v')_{i,j+1/2}^{n+1} = (\rho v)_{i,j+1/2}^{n+1} - (\rho v^*)_{i,j+1/2}^{n+1}
$$
\n
$$
(\rho v')_{i,j+1/2}^{n} = (\rho v)_{i,j+1/2}^{n} - (\rho v^*)_{i,j+1/2}^{n}
$$
\n
$$
B' = B - B^*, \qquad p_{i,j+1}^{\dagger} = p_{i,j+1} - p_{i,j+1}^*, \qquad p_{i,j}^{\dagger} = p_{i,j} - p_{i,j}^*
$$
\n10/11/2005 Topic10\_PresCorr<sub>-2</sub> 12

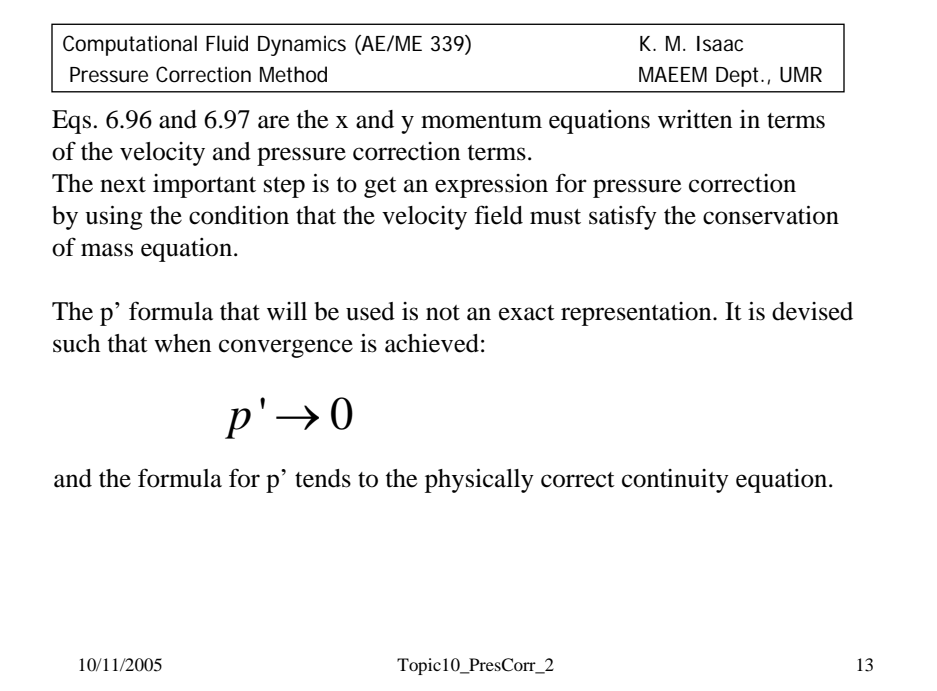

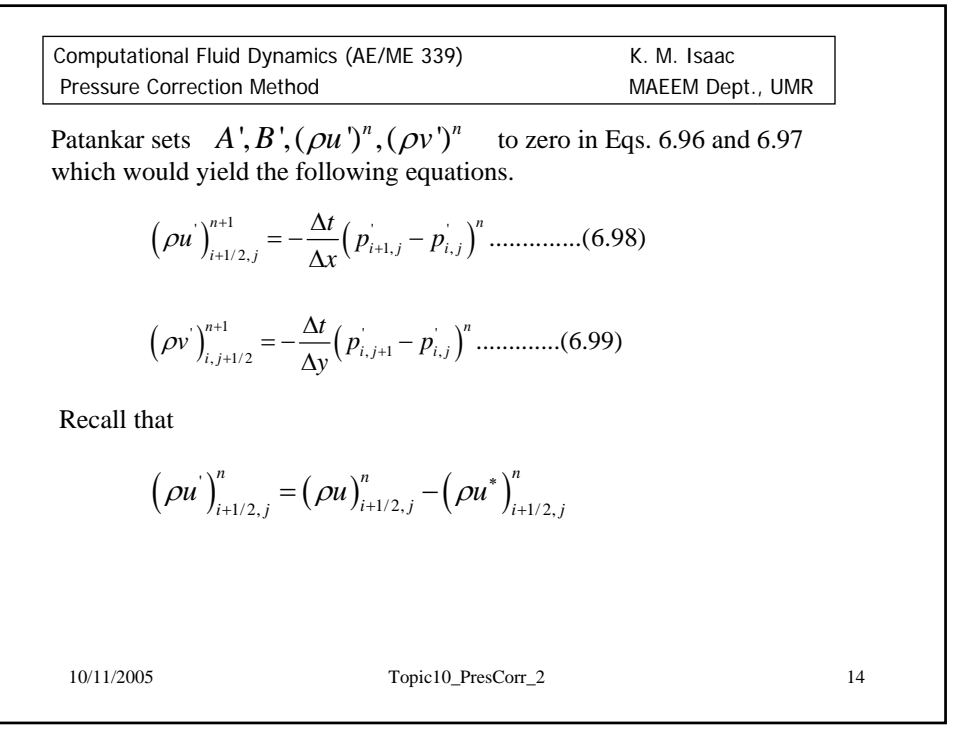

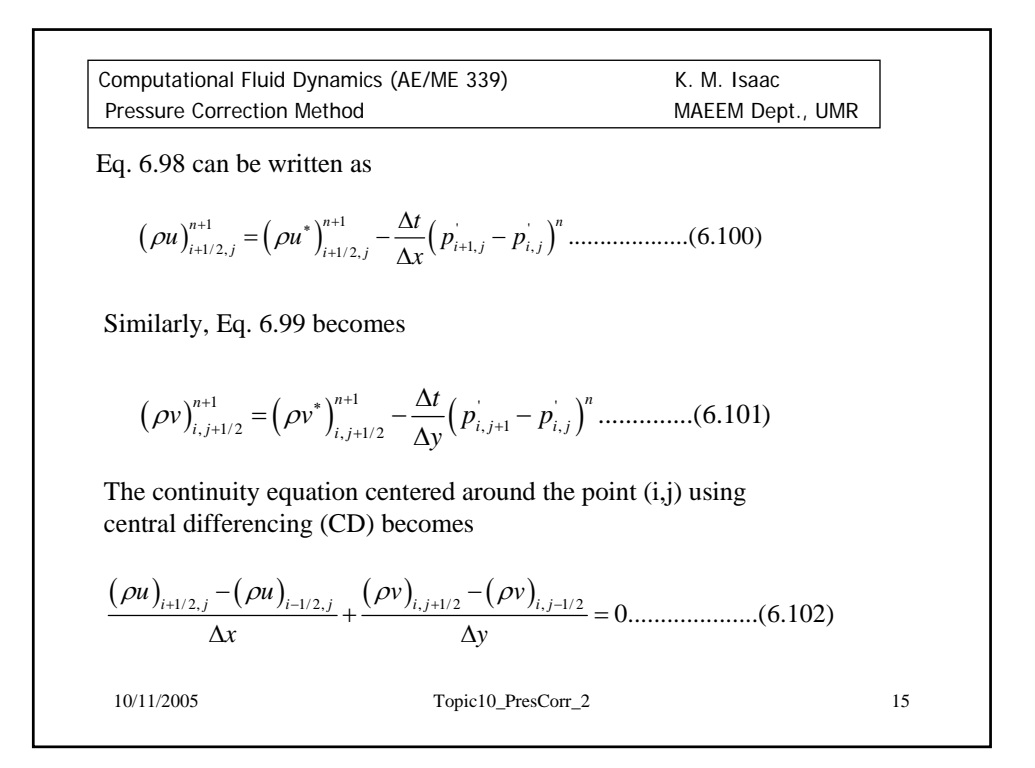

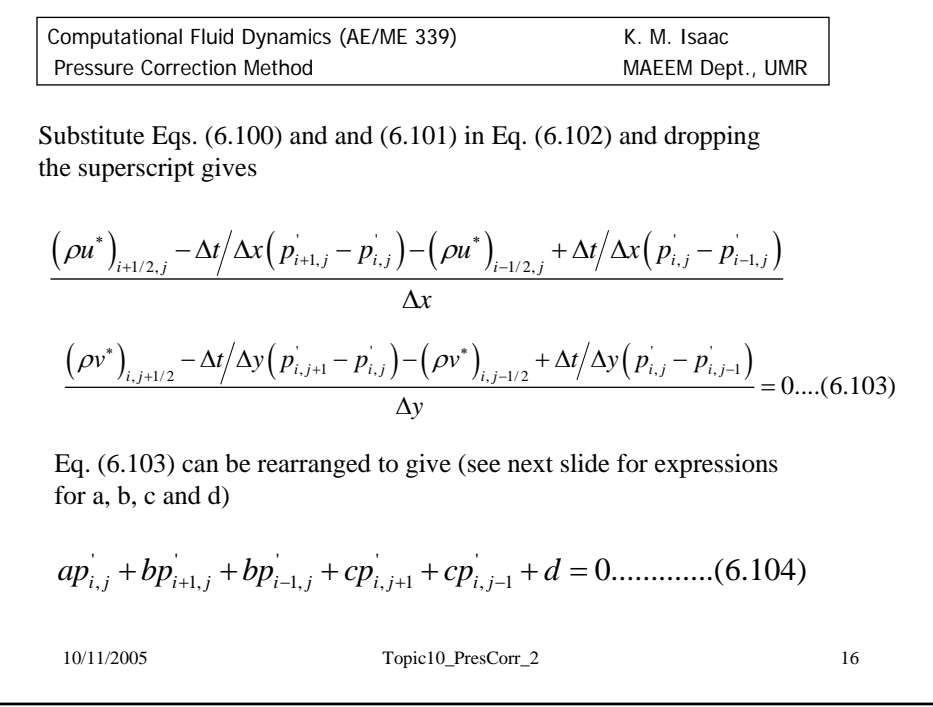

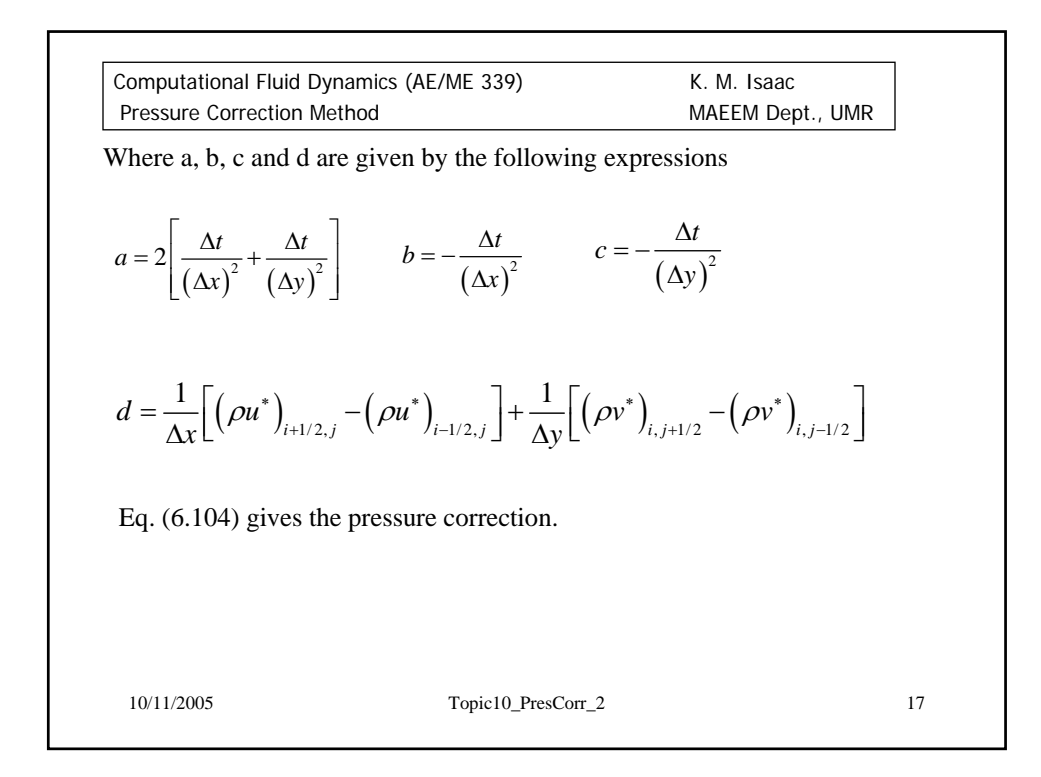

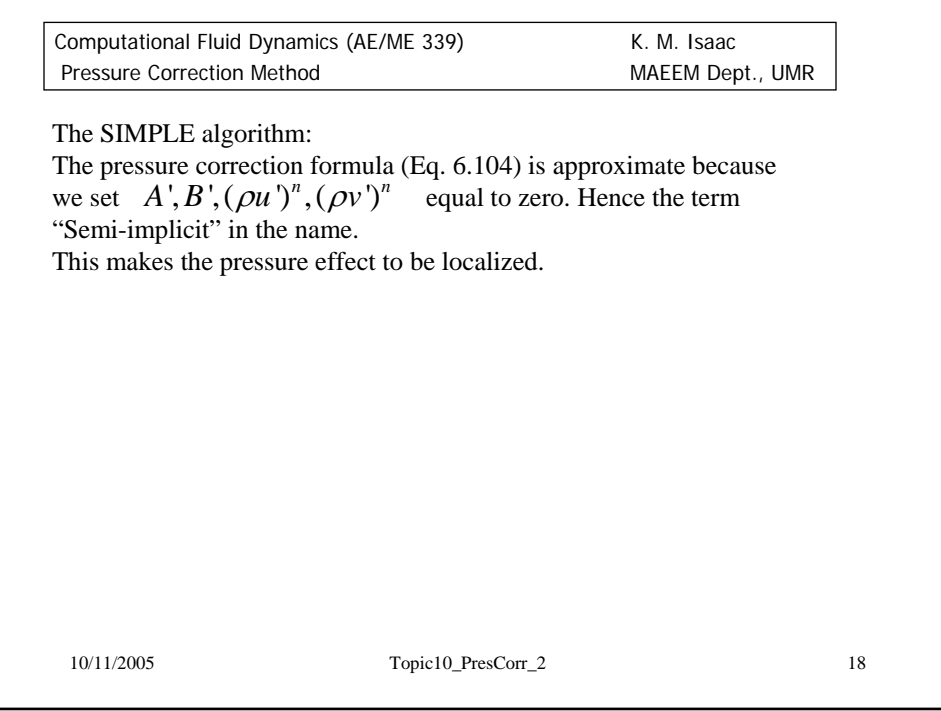

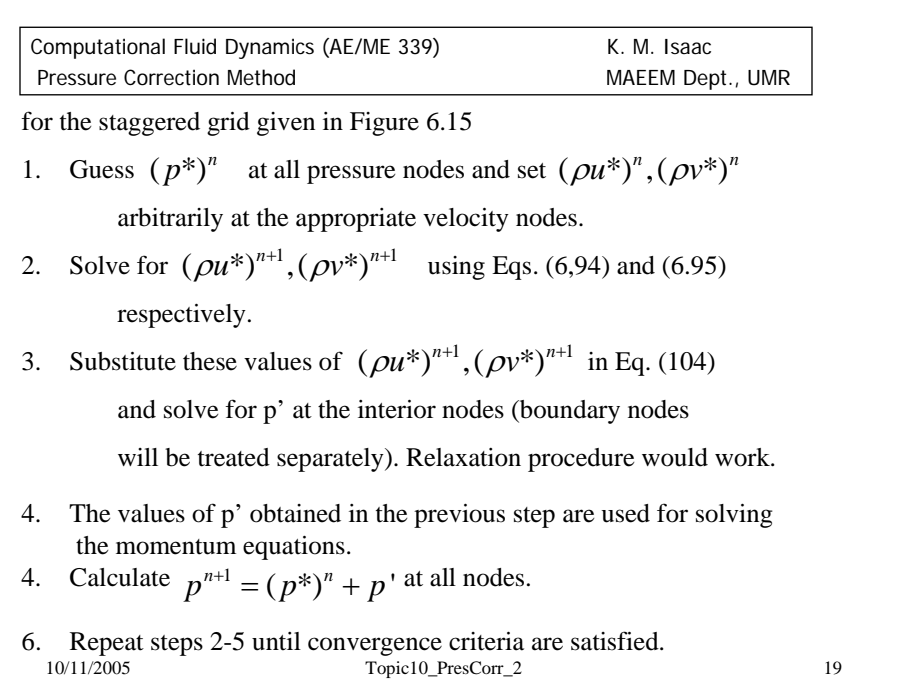

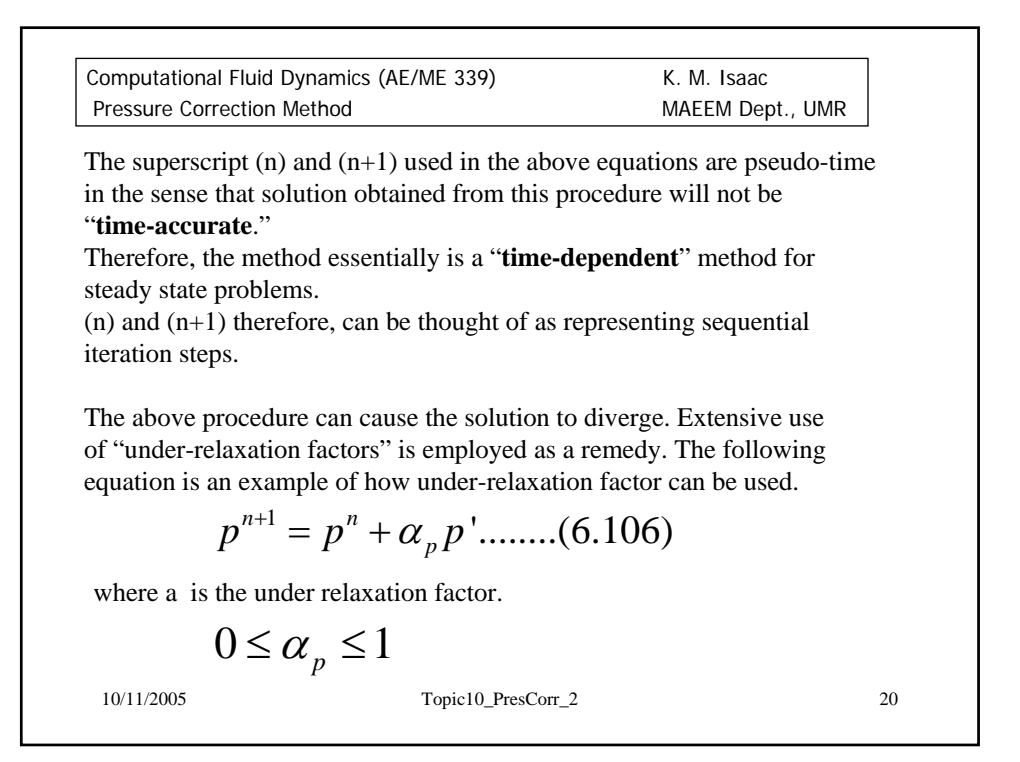

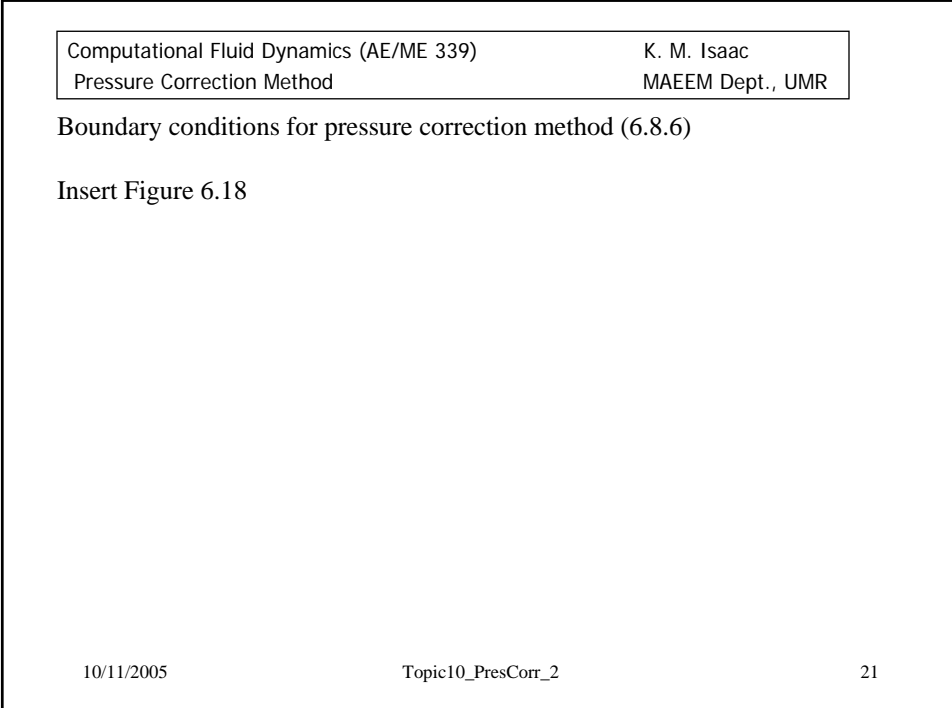

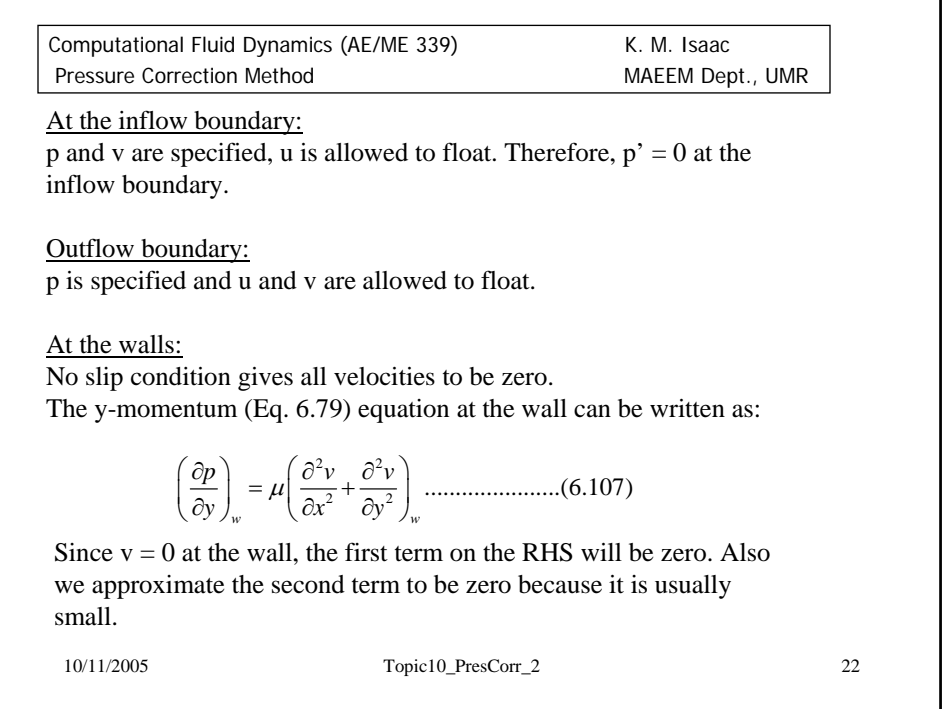

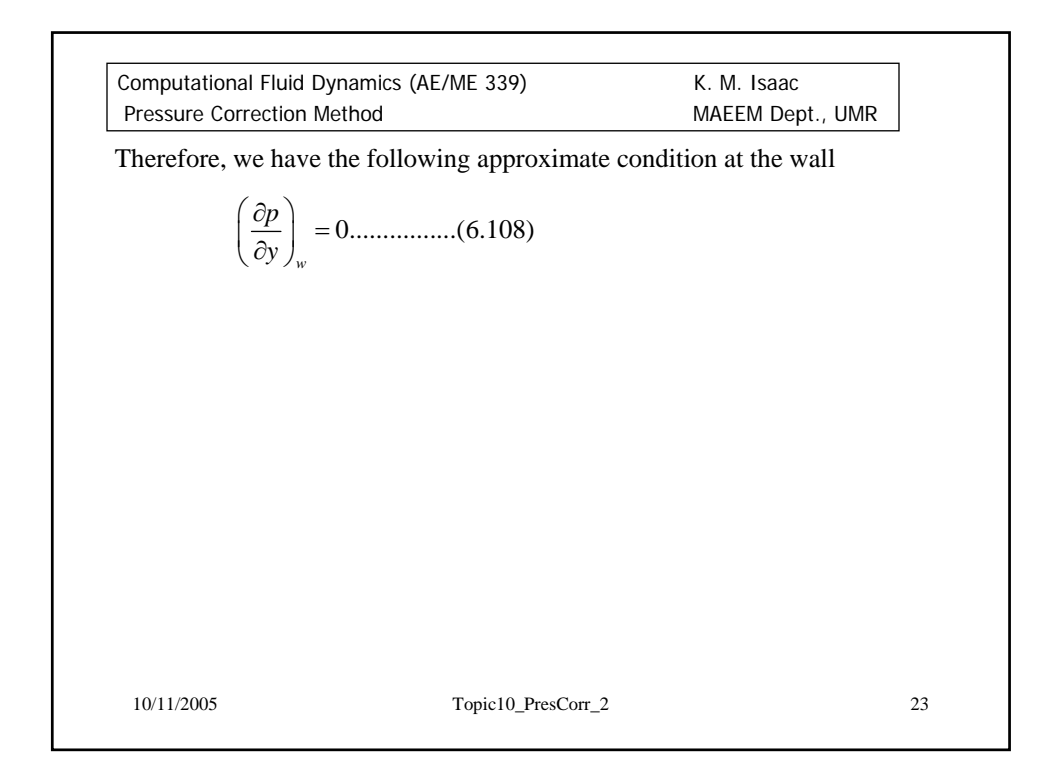